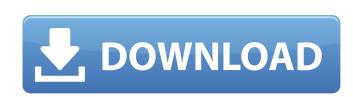

#### AutoCAD Crack+ Patch With Serial Key X64 [Latest 2022]

With the evolution of software, almost all of the existing CAD software applications are capable of running on the latest available operating systems, such as Microsoft Windows, macOS, and Linux. Additionally, the use of the Internet and cloud storage has made CAD and collaboration with other CAD users much more accessible. Features of AutoCAD The first release of AutoCAD was available for both the PC and Mac. It was designed to be a user-friendly and intuitive product, with many features designed to make the use of it easy and efficient for inexperienced users. The popularity of AutoCAD has led to an almost complete set of add-ons that can be downloaded or purchased and installed directly into the product. Many software developers have created tools specifically for AutoCAD users, allowing them to enhance the functionality of the software and to bring their own ideas to the design process. In the early years of AutoCAD's development, it was marketed primarily to the architectural and engineering community, but more recently it has evolved into a product for the creation of 2D and 3D architectural, engineering, and construction (AEC) drawings. The most recent release of AutoCAD, version 2018, is a completely revamped product and brings a whole new set of features and tools. In the years that AutoCAD has been developed, many tools and features have been added to increase the productivity of AutoCAD users. Many of these tools have been further enhanced to accommodate for a Windows-based operating system or even the macOS. The following are some of the more useful tools that are available in AutoCAD. Revit Layers in its least version, 2018. Layers are an organizational method that provides a stacking method. With the addition of layers to AutoCAD, you can build and manage layers, set preferences for each layer, and import, export, and apply layer properties. A layer can be defined as a grouped. Layers are primarily used to organize information and to allow the user to more easily work with drawings. A layer can be

# **AutoCAD With Registration Code (2022)**

SVG AutoCAD can import and export SVGs. It can also open many of the most popular SVG file formats (including SVGZ, SVGO, Web2SVG and svg-file), so it is possible to create a diagram and then use another application to automatically generate the required documentation. The latest release, AutoCAD 2016, supports the SVG-native export path (full path), which is designed to provide a more accurate reproduction of drawing objects than the previous import path. To allow automation, as well as rendering and importing, AutoCAD also supports reading SVG data in, editing and exporting SVG-native data to AutoCAD's XSD file format. Keyboard shortcuts AutoCAD is designed for interactive use, which means that the software offers a large number of keyboard shortcuts to perform common drawing tasks. AutoCAD shortcuts are grouped into a number of categories: command, function, editing, or tools. The command are also identified with the letter "M", "E" and "S" respectively. The keyboard shortcuts for the commands are also identified with the letter "M", "E" and "S" respectively. The keyboard shortcuts for commands are also identified with the letter "M", "E" and "S" respectively. Additional Tools Editing and manipulating Graphics creation File management Revision control Extensions Keyboard accelerators (d ca3bfb1094).

## AutoCAD Crack Free License Key [Updated] 2022

Press keygen icon (magnifier glass with a green padlock) in the bottom right of the window, and wait for the process to be completed. The keygen will generate a new.pfx file that you can use as mentioned in the instructions. Q: How to construct a c# Linq query with this condition How do I construct the following query using linq? Where I have two conditions that need to apply for a row A = B, B = C A: I am assuming that your A, B and C are string, if not, you will need to make an adjustment. var q = from b in db.B select b; var q4 = from c in db.C select c; var combined = q.Where(x => q2.Any(y => y.B == x.A & q3.Any(z => z.B == x.A)). Select(x => x.A) & q4.Any(y => y.C == x.A)); To get the data into a list, you could do var combined = q.Where(x => q2.Any(y => y.B == x.A) & q4.Any(y => y.B == x.A) & q4.Any(y => y.

#### What's New In AutoCAD?

If you want to work even more efficiently and effectively when you import paper and PDFs, use AutoCAD's Markup Assist. It can mark up parts of a PDF drawing (video: 1:20 min.) Pin to a new reference: Now, when you select the pin to a new reference button, the current drawing is updated as a reference. Instead of selecting the new pin, you can now click in the drawing, select the new pin, you can now click in the drawing supdated as a reference. You can also pin to a new reference by pressing the new reference button (video: 1:14 min.) Point Cloud: Use the point cloud to point out issues in your drawings: easily review all the points in your drawings. Extensions with more than one extension language are supported. Extended Printing: More adjustments and formats in PDF files in the PDF Printing dialog. Also, PDF Export supports the PDF/A-1a and PDF/X-3a:1 standard (video: 1:23 min.) Map-Import: Map-Import is now available on the Mac. See page 879 for more information. Batch-Recompile: Recompile drawings and merge duplicate layers to save time. Streamline: When you get better data automatically and there are fewer errors. Slide Shows: Load slide shows in the presentation view (video: 1:40 min.) Show Landmarks: The drawing tool bar in the Slide Show view contains more functionality for creating and editing slides. Item Type Creation: You can now define how your drawings use the default item types. Multiply can be enabled in the Layers panel. You can access multiply layer, which will look like one layer with different object types. You can move, scale, and change other settings in the same way as a regular multiply layer. When you create a multiply layer.

## **System Requirements For AutoCAD:**

Minimum: OS: Windows 10 x64 Processor: Intel Core 2 Duo or faster, AMD Phenom or faster Memory: 2 GB RAM Graphics: GeForce 8800 GT or Radeon HD 2600 or higher, or equivalent DirectX: Version 9.0c Hard Drive: 2 GB available space Sound Card: DirectX 9.0c compatible Additional Notes: Requires a valid license for Deus Ex and at least 4GB of free space on the hard drive. Recommended: OS: Windows 10 x64

### Related links:

https://rwix.ru/autocad-23-0-free-download-pcwindows.html http://getakart.com/wp-content/uploads/2022/07/AutoCAD\_\_Crack\_Latest.pdf https://gamersmotion.com/autocad-23-0-crack-full-product-key-free-for-pc-2022/

https://vendredeslivres.com/wp-content/uploads/2022/07/AutoCAD\_Crack\_Free\_Download\_Latest.pdf https://esmuseum.com/wp-content/uploads/2022/07/AutoCAD\_Crack\_\_License\_Key\_Full\_For\_Windows\_Updated.pdf

http://www.rathisteelindustries.com/autocad-2022-24-1-crack-download-win-mac/

https://ursgift.com/autocad-23-1-crack-x64/

http://clubonlineusacasino.com/wp-content/uploads/2022/07/AutoCAD\_\_With\_Serial\_Key\_2022\_New.pdf http://www.rentbd.net/?p=40754

http://www.rentbd.net/?p=40754
https://prelifestyles.com/wp-content/uploads/2022/07/AutoCAD\_Crack\_\_Activator\_MacWin.pdf
https://www.citylist.pk/wp-content/uploads/2022/07/AutoCAD\_Crack\_\_WinMac\_2022.pdf
https://www.livegreenbean.com/wp-content/uploads/2022/07/AutoCAD\_2022.pdf
https://smartictbd.com/2022/07/24/autocad-patch-with-serial-key-free-download-latest-2022/
https://biodashofficial.com/autocad-crack-free-download-for-pc-3/
https://alocallist.com/wp-content/uploads/2022/07/davipan.pdf
https://xtc-hair.com/autocad-2020-23-1-crack-lifetime-activation-code-free-3264bit-2022/
http://sourceofbealth.net/2022/07/24/autocad-2017-21-0-free-2022-latest/

http://sourceofhealth.net/2022/07/24/autocad-2017-21-0-free-2022-latest/

https://www.netcolf.it/wp-content/uploads/2022/07/AutoCAD\_Keygen\_Full\_Version.pdf
http://www.studiofratini.com/wp-content/uploads/2022/07/AutoCAD\_Crack\_\_\_For\_Windows.pdf
http://rescue108.com/wordpress/wp-content/uploads/2022/07/AutoCAD\_Crack\_\_Activation\_Code\_With\_Keygen\_Download.pdf